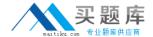

# **Exam Express**

## **Exam EE0-021**

atg commerce certification exam

Version: 5.0

[ Total Questions: 63 ]

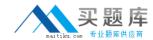

### Topic break down

| Topic      | No. of Questions |
|------------|------------------|
| Topic 0: A | 63               |

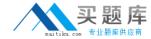

#### Topic 0, A

Α

#### Question No : 1 - (Topic 0)

When would you use the CatalogItemLookupDroplet instead of the ItemLookupDroplet to look up items in a catalog repository?

- A. when you want to search for an item on a gift list
- B. when you want to search more than one repository for an item
- C. when you want to search for an item only from the current user's catalog
- **D.** when you want to search for a list of possible items that match a specific criteria

**Answer: C** 

#### Question No: 2 - (Topic 0)

Which two steps are required to create a promotion? (Choose two.)

- A. define promotion start date
- B. create an HTML promotion media
- **C.** create a discount rule for the promotion
- **D.** add the promotion to the Promotion repository

Answer: C,D

#### Question No: 3 - (Topic 0)

When creating a promotion in the ACC, which three statements are true? (Choose three.)

- **A.** You can create a "Buy 3, get one free" promotion.
- **B.** You cannot give promotions to anonymous customers.
- **C.** You can apply discounts to the shipping, order, tax, and item amounts.
- **D.** "infinite" is a valid entry for the "Number of uses allowed per customer" option.
- **E.** The usage period of the promotion is irrelevant when you have chosen the "Automatically apply to all orders" option.

Answer: A,D,E

Question No: 4 - (Topic 0)

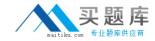

How do you add a weight property to all of your SKUs?

- A. create a new subtype of sku to hold the weight property
- **B.** create a new subtype of sku-info to hold the weight property
- C. add the weight property to the existing sku item type and map it into an auxiliary table
- **D.** add the weight property to the existing sku-info item type and map it into an auxiliary table

**Answer: C** 

#### Question No: 5 - (Topic 0)

When is it appropriate to disable caching if you are displaying inventory status or levels on a page?

- A. when better performance is more important than accurate information
- **B.** when your production site includes multiple instances of ATG Commerce
- C. when more accurate information is more important than fast performance
- D. when your production site includes only a single instance of ATG Commerce

**Answer: C** 

#### Question No: 6 - (Topic 0)

What are two functions of the CartModifierFormHandler? (Choose two.)

- A. reprices the Order
- B. adds items to an Order
- C. schedules the Order for future fulfillment
- **D.** retrieves the list of payment groups associated with the Order

Answer: A,B

#### Question No: 7 - (Topic 0)

How would you display the price of a given item with discounts such as "Buy racing helmet, get 50% off gloves"?

- A. display /atg/commerce/cart.currentItem.priceInfo.amount
- **B.** display the ShoppingCartModifier's currentItem.priceInfo.amount